## **Схема подключения однофазного электродвигателя к преобразователю частоты VCI**

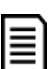

Для подключения к однофазному электродвигателю возможно использование только однофазного преобразователя частоты серии VCI, причем ПЧ необходимо выбирать с 15%-ным запасом по току.

Возможно отсутствие регулировки оборотов электродвигателя на частоте до 20 Гц

Клеммы частотного преобразователя (ПЧ) - **S** и **T** служат для подключения к источнику однофазного переменного тока 230 В. Клеммы **U**, **V** и **W** используются для выхода: **U** и **V** являются терминалами переменного тока, а **W** - обычным выводом (см. рисунок 2 – первый вариант подключения).

**Схема подключения к однофазному асинхронному двигателю с короткозамкнутым ротором без использования преобразователя показана** на рисунке 1: основной обмоткой двигателя является **L11**, обмотка статора обозначается **L22**, **C** - это емкость, подключенная в цепь статора двигателя, **UC** и **VC** – емкостные выводы, а **WC** – обычный вывод для двух контуров.

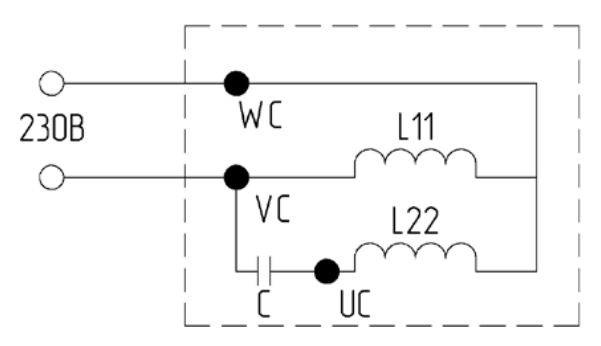

Рис.1 Схема подключения однофазного асинхронного электродвигателя без применения преобразователя частоты

## **Существует несколько вариантов подключения однофазного электродвигателя к преобразователю частоты.**

## **1. Первая схема подключения двигателя к преобразователю частоты показана на рисунке 2.**

Необходимо выполнить следующие действия:

- Удалить емкость, подключенную в цепь статора двигателя С\*
- Подключить ПЧ к двигателю, как показано на рисунке 2:
- При прямом вращении следует соединить клеммы U и UС, а также V и VС, и W и WC;
- Для вращения в обратном направлении соединяются клеммы V и UС, U и VС и W и WC.

\*Необходимо исключить конденсатор из электрической цепи, так как его задачу берет на себя частотный преобразователь.

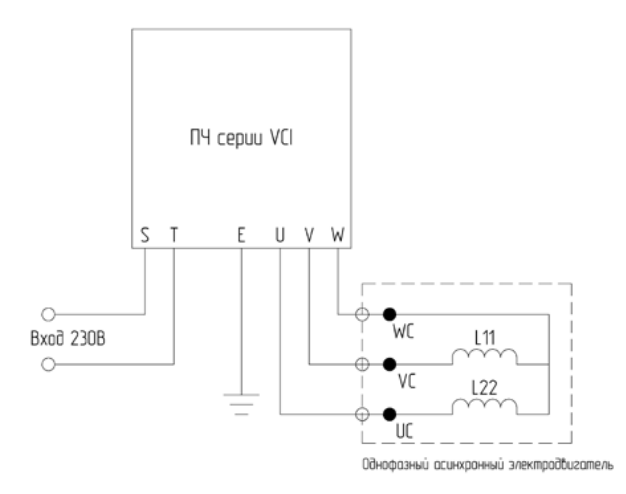

Рис.2 Схема подключения однофазного асинхронного электродвигателя с короткозамкнутым ротором к преобразователю частоты

## **2. Второй вариант подключения показан на рисунке 3.**

Необходимо выполнить следующие действия:

- Подключить ПЧ к двигателю, как показано на рисунке 3:
- Следует соединить клеммы U и VС, а также V и WС\*

\*При данном способе подключения вращение возможно только в одном направлении.

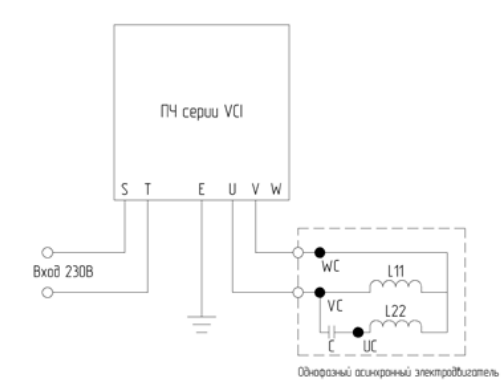

Рис.3 Схема подключения однофазного асинхронного электродвигателя с короткозамкнутым ротором к преобразователю частоты